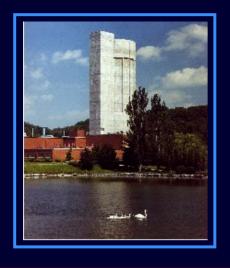

## COMPUTATIONAL INFRASTRUCTURE FOR NUCLEAR ASTROPHYSICS AT OAK RIDGE NATIONAL LABORATORY

Caroline Nesaraja, Michael Smith, Eric Lingerfelt, Jason Scott, Raphael Hix Physics Division, Oak Ridge National Laboratory

Kyungyuk Chae Department of Physics & Astronomy, University of Tennessee

H. Koura JAERI

R. A. Meyer RAME, Inc.

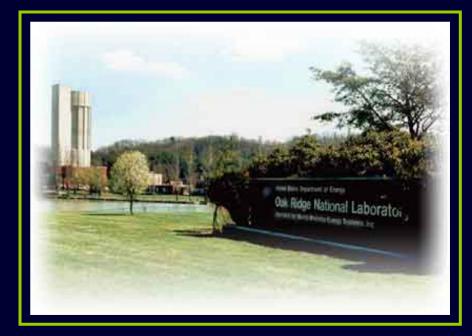

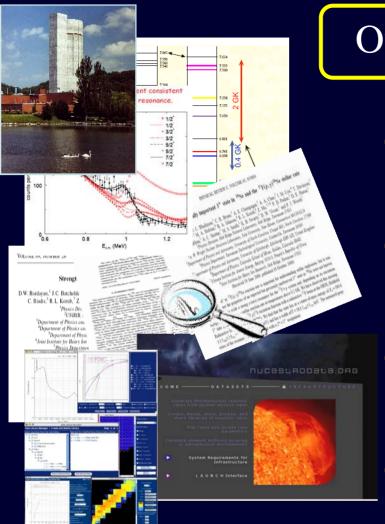

## Overview

#### **LABORATORY**

- Laboratory experiments at ORNL and facilities worldwide
- Data evaluations by USNDP & others
- Processing & disseminating data in formats for astrophysics simulations.
- Run & visualize astrophysics simulations

**STARS** 

We have created the world's FIRST, easy, user friendly, uniform, reliable way to get recent nuclear results into astrophysical models

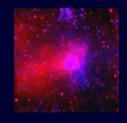

## **Computational Infrastructure Components**

**Nuclear Data** →

Nuclear Data Evaluator's
 Toolkit

- Mass Model Evaluator
- Nuclear Data Manager
- Nuclear Data Viewer

Reaction Rates
&

Rate Libraries

- Rate Generator
- Rate Manager
- Rate Commentor
- Rate Library Manager
- Rate Viewer

Element —— Synthesis

- Element Synthesis Simulator
- Element Synthesis Manager
- Element Synthesis Visualizer

**Each component enables** 

Calculations

- File management / manipulations
- Data Visualization

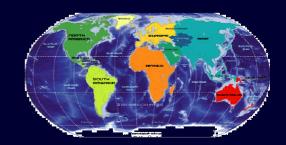

Registered Users Institutes: 39

Countries: 15

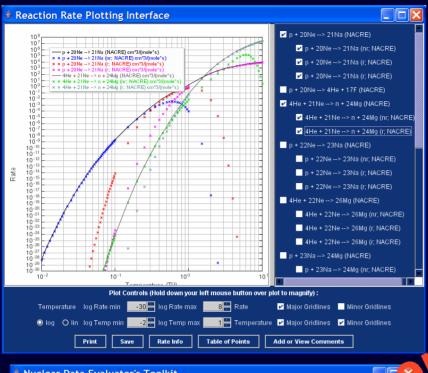

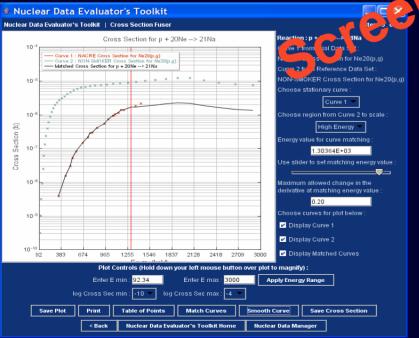

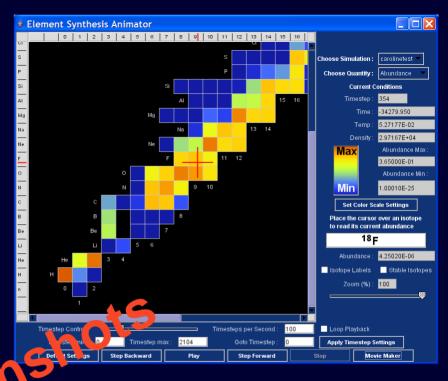

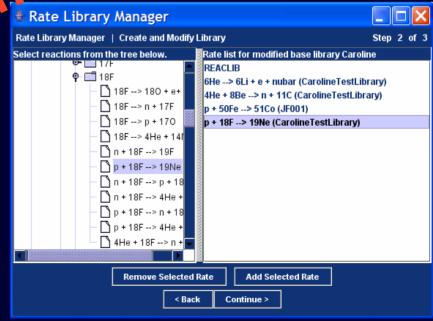

## New features added since last USNDP meeting

#### **Nuclear Data** $\longrightarrow$ **Mass Model Evaluator**

- Compare and Visualize difference between theoretical & measured
  - masses
  - $S_n$ ,  $S_{2n}$ ,  $S_p$ ,  $S_{2p}$  and  $S_{\alpha}$
  - $Q(\alpha,p)$ ,  $Q(\alpha,n)$  and Q(p,n)

## **Reaction Rates** → **Rate Commentor** &

**Rate Libraries** 

• View, add, and post comments to a reaction

# **Element Synthesis**

#### **Element Synthesis Simulator & Animator**

- Run element synthesis calculation, visualize, create & export movies of
  - reaction fluxes
  - abundance & time derivatives of abundance

#### **Screenshot: Mass Model Evaluator**

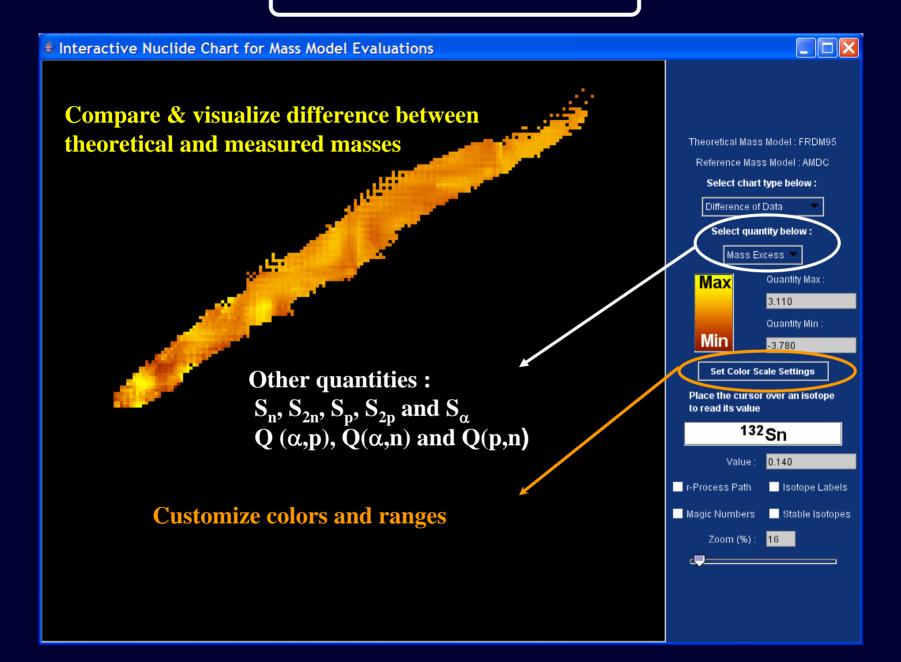

#### **Screenshot: Mass Model Evaluator**

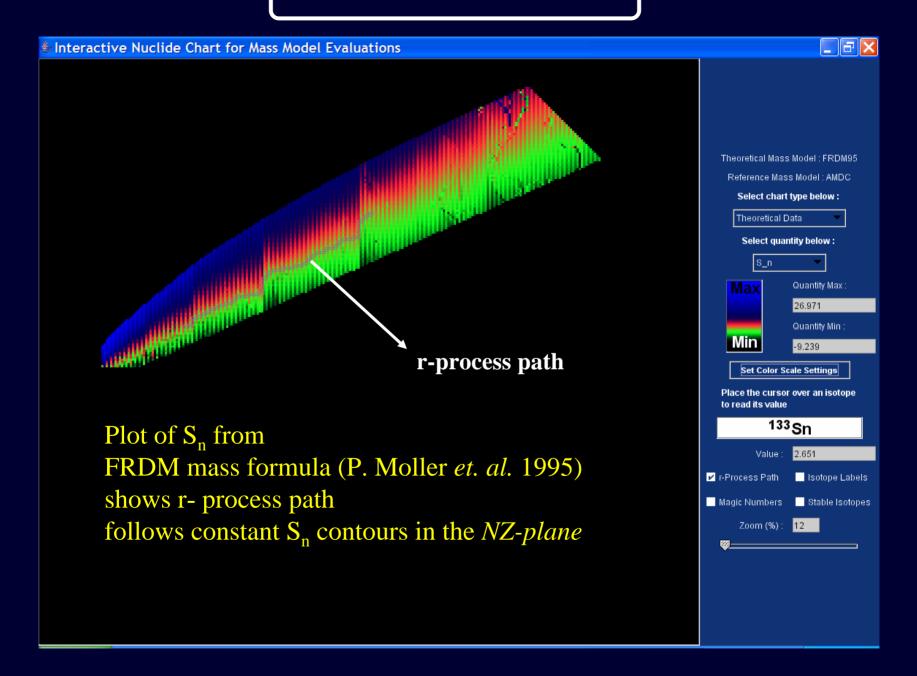

#### **Screenshot: Rate Commentor**

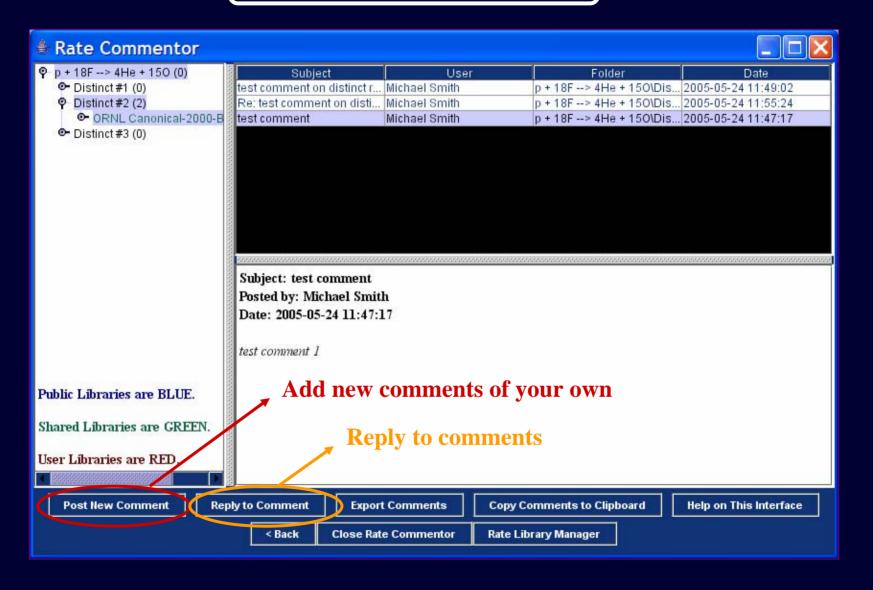

Sharing comments helps build the community's knowledge of these reactions, and also enables consensus to be reached on difficult issues.

#### **Element Synthesis Animator: Abundance**

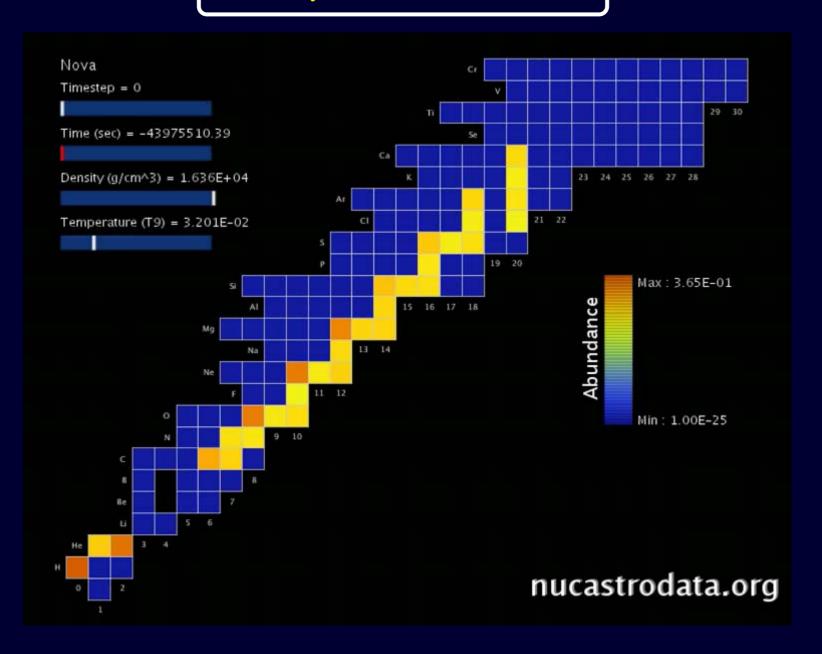

#### **Screenshot: Element Synthesis Animator**

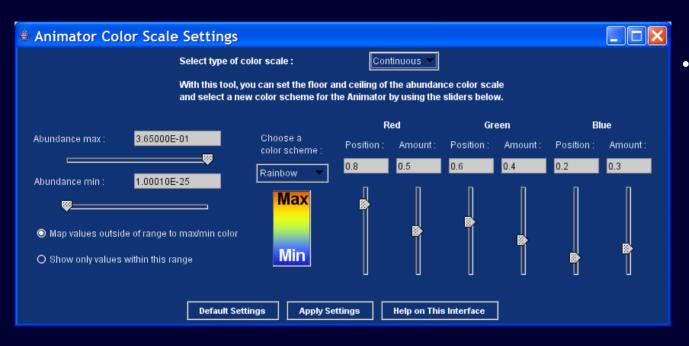

- User-defined color schemes & abundance ranges
- can be utilized to emphasize low- or highabundance nuclides

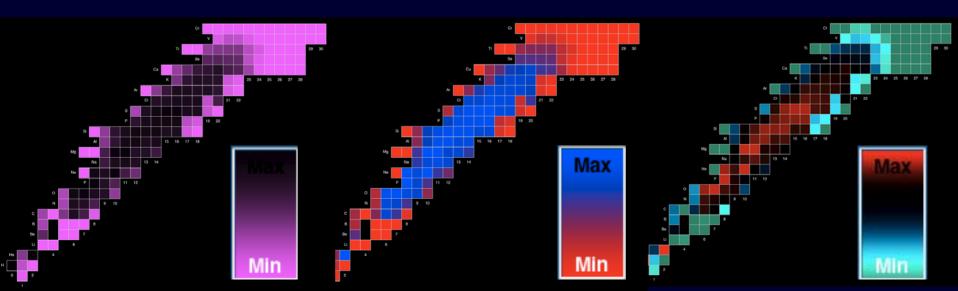

#### **Element Synthesis Animator: Reaction Fluxes**

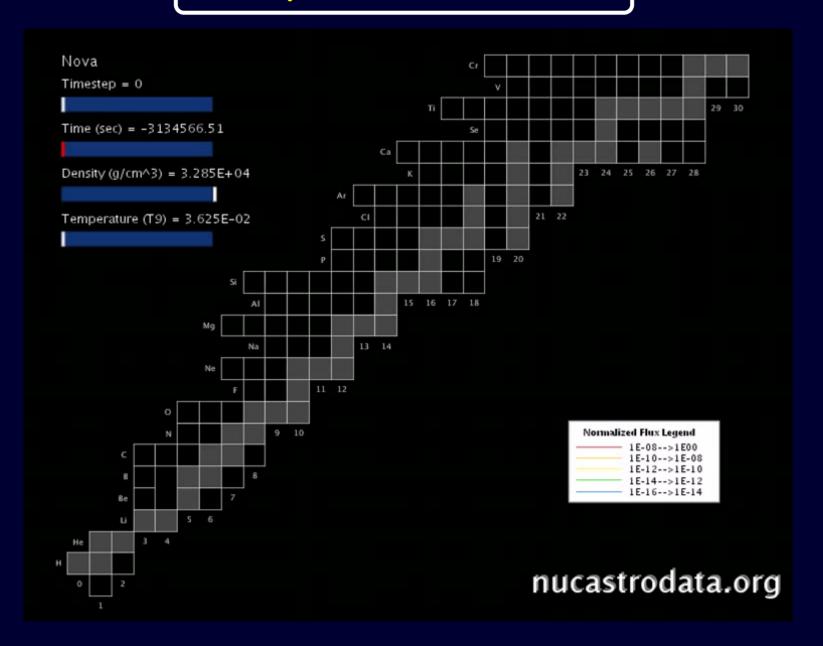

## Future Work

# **Expand functionality** of the Computational Infrastructure by adding new features

- theoretical Cross Section Models
- incorporate uncertainties
- resonance parameters
- improving existing features
  - enhance fitting techniques
  - file formats for exporting

## Summary

• The laboratory nuclear physics results have to be evaluated, processed, and distributed in order to be used in astrophysics simulations

Nuclear Astrophysics Data Program at ORNL

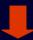

• Computational Infrastructure with unique software tools hosted at <a href="nucastrodata.org">nucastrodata.org</a> – for creation, management and visualization of nuclear and astrophysical data

#### **Nuclear Data**

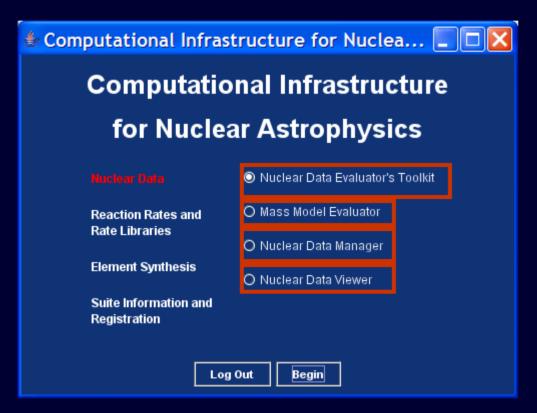

Renormalize, extrapolate, merge cross sections & S-factors;

Visualize difference between theoretical / measured masses

Input, store, manipulate & modify cross sections & S-factors

Plot cross sections & S-factors

#### **Reaction Rate and Rate Libraries**

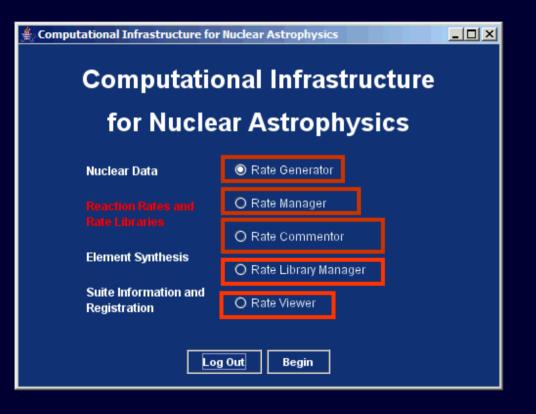

**Step-by-step: calculate** reaction rates from cross sections & S-factors & **fit with parameters** 

Manipulate and modify rates

View, add & post comments to a reaction

**Insert** reaction rates in libraries; modify, merge, share, document rate libraries

Plot rates, access information

## **Element Synthesis**

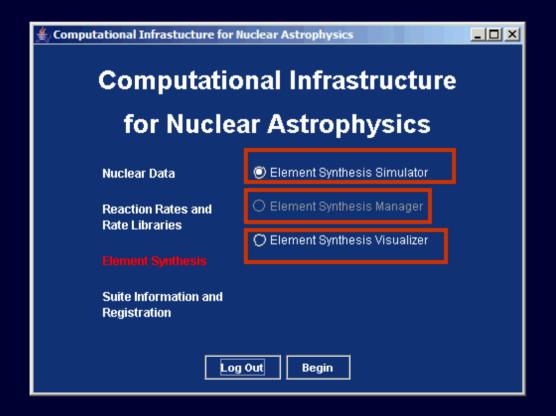

Set up & run post - processing element synthesis calculations

**Store** and **share** element synthesis results

Visualize simulation results, quickly compare two simulations, generate animations of simulation results